## **Abrechnungsdatum | Buchhaltung**

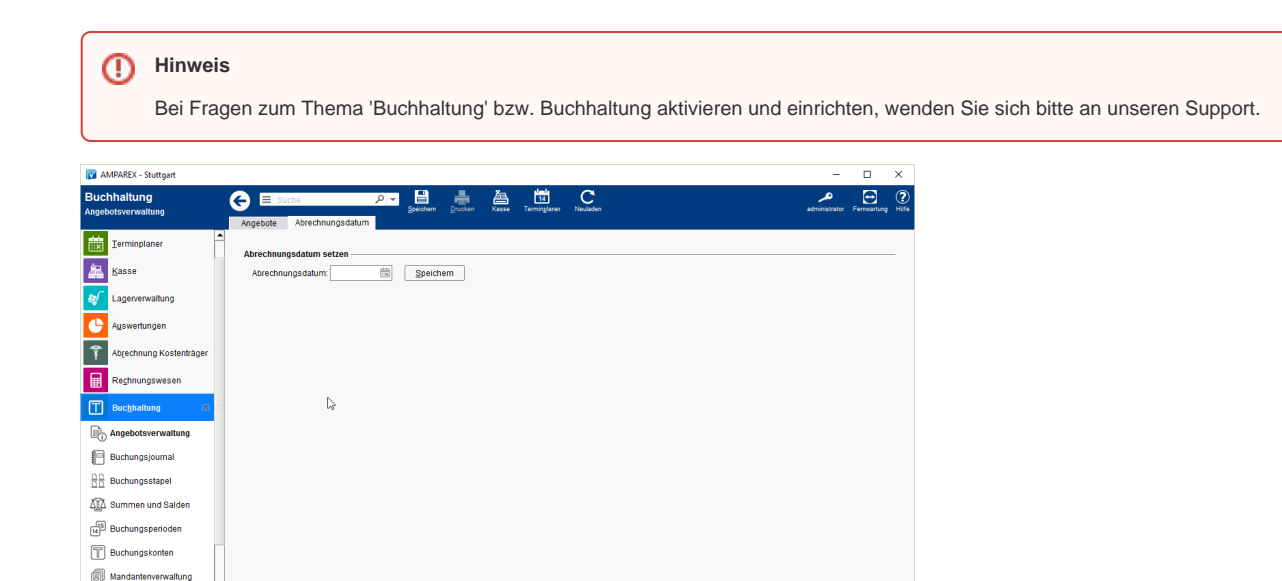

## Funktionsleiste

 $\overbrace{\omega}$  Buchhaltungsexport  $\frac{A}{\sqrt{2}}$  Buchhaltungsimport  $\hat{\xi}_{\mathrm{QF}}^{\wedge\uparrow}$  Administration

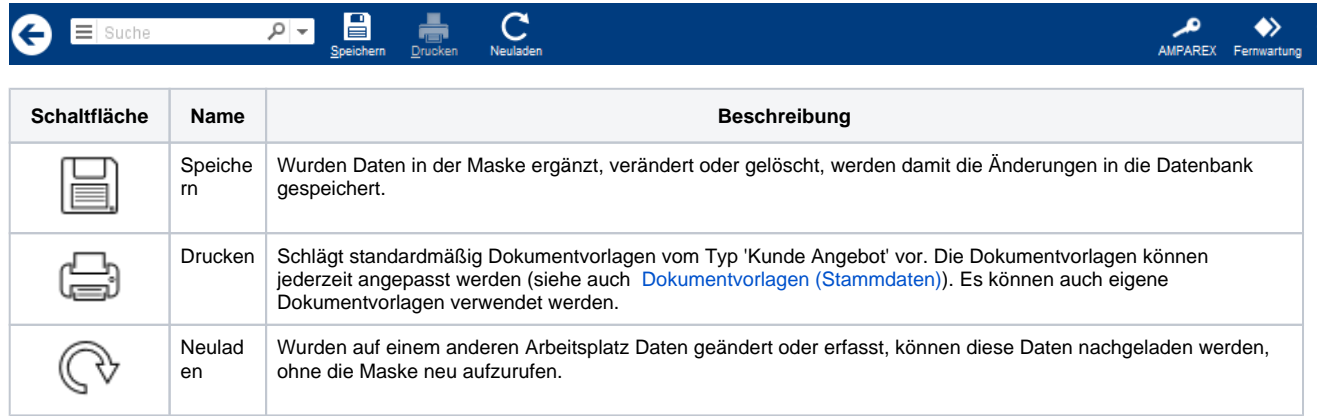

## Maskenbeschreibung

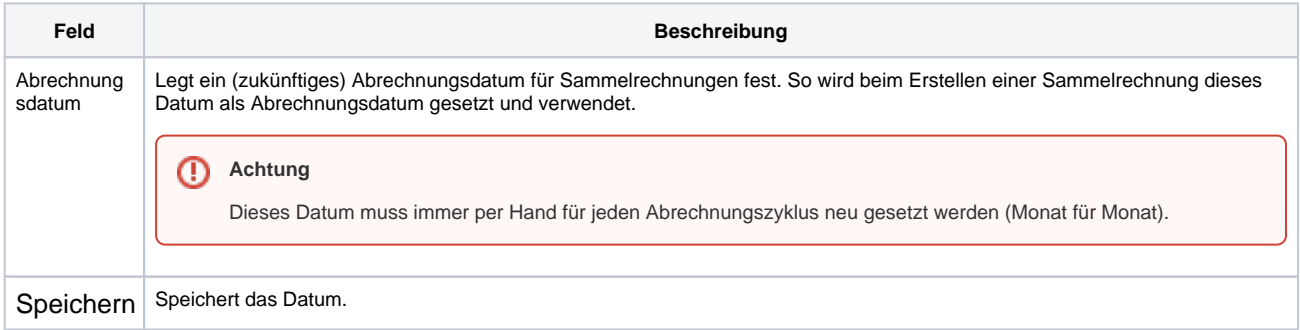